## Introduction to Database Systems

#### CSE 444

Lecture #3 Jan 10 2001

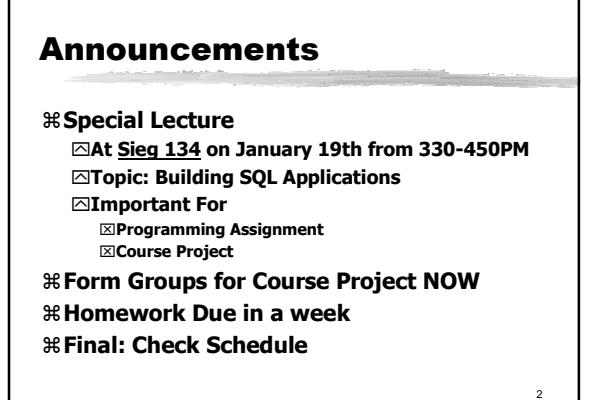

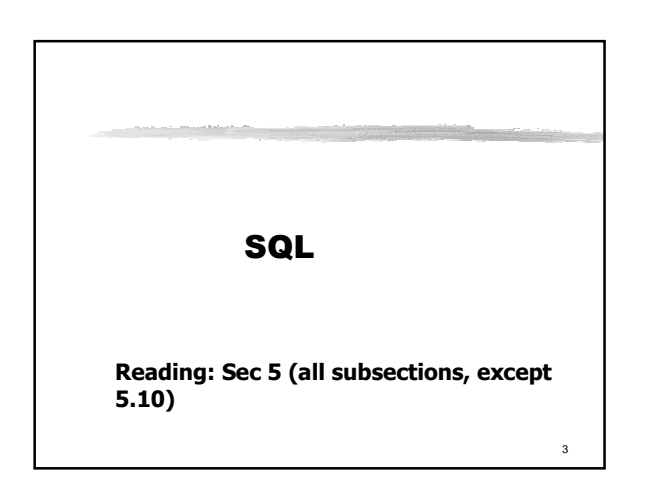

# 4 Selection and Projection SELECT name, stockPrice FROM Company WHERE country="USA" AND stockPrice > 50 Input schema: Company(sticker, name, country, stockPrice) Output schema: R(name, stock price)

## Removing Duplicates

Product(pid, name, maker, category, price)

SELECT DISTINCT category FROM Product WHERE price > 100

# Simple Aggregation Purchase(product, date, price, quantity) Example 1: **find total sales for the entire database**

SELECT Sum(price \* quantity) FROM Purchase

Example 1': **find total sales of bagels**

SELECT Sum(price \* quantity) FROM Purchase WHERE  $product = 'bagel'$ 

5

#### Grouping, Aggregation

Purchase(product, date, price, quantity)

Example 2: **find total sales after 9/1 per product.**

SELECT product, Sum(price\*quantity) AS TotalSales<br>FROM Purchase FROM Purchase<br>WHERE date > "9/ date  $>$  "9/1" GROUPBY product

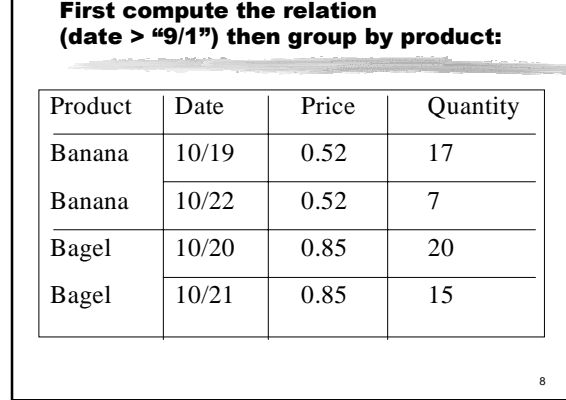

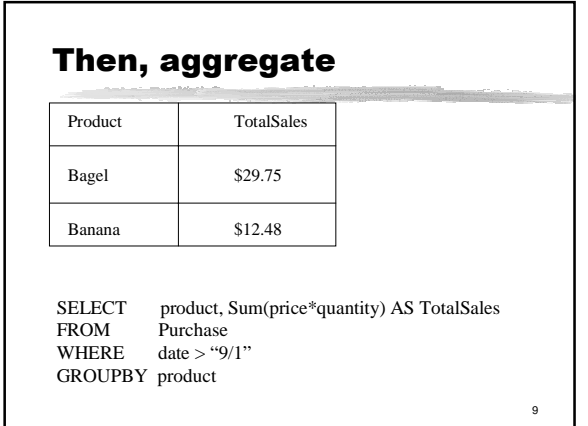

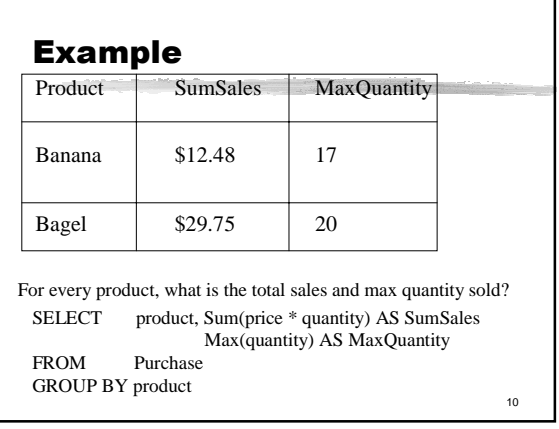

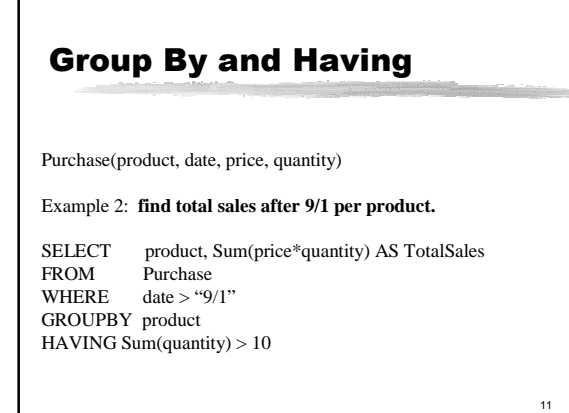

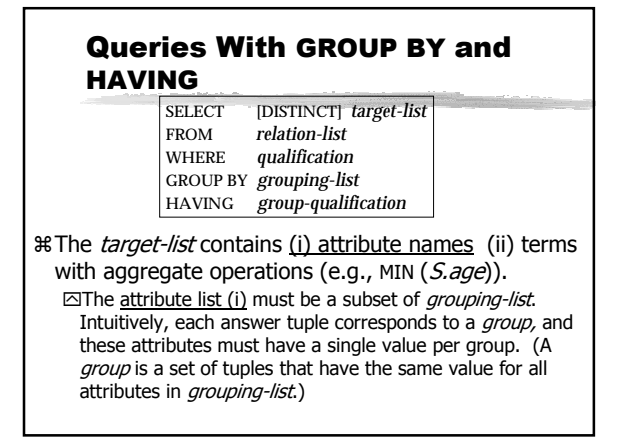

#### Conceptual Evaluation

- $#$  The cross-product of *relation-list* is computed, tuples that fail qualification are discarded, `unnecessary' fields are deleted, as before.
- aThe remaining tuples are partitioned into groups by the value of attributes in *grouping-list*.
- **¥The group-qualification is then applied to eliminate** some groups.

aOne answer tuple is generated per qualifying group.

#### Find the age of the youngest sailor rmu the age of the youngest sanger<br>with age 18, for each rating with at least 2 such sailors

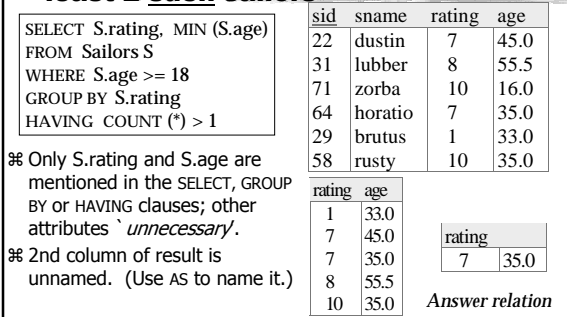

#### Joins

Product ( pname, price, category, maker) Purchase (buyer, seller, store, product) Company (cname, stockPrice, country) Person( per-name, phoneNumber, city)

Find names of people living in Seattle that bought gizmo products, and the names of the stores they bought from

> SELECT per-name, store FROM Person, Purchase WHERE per-name=buyer AND city="Seattle" AND product="gizmo"

> > 15

17

#### Conceptual Evaluation Strategy

- a Semantics of an SQL query defined in terms of the following conceptual evaluation strategy: ⊡Compute the cross-product of relation-list.  $\boxdot$ Discard resulting tuples if they fail qualifications.  $\Box$ Delete attributes that are not in *target-list*. ⊡If DISTINCT is specified, eliminate duplicate rows.
- aThis strategy is probably the least efficient way to compute a query! An optimizer will find more efficient strategies to compute the same answers.

#### Meaning (Semantics) of SQL Queries

SELECT a1, a2, …, ak FROM R1 AS x1, R2 AS x2, …, Rn AS xn WHERE Conditions

4. Translation to Relational algebra:

 $\Pi$ <sub>a1,…,ak</sub> ( σ <sub>Conditions</sub> (R1 x R2 x ... x Rn))

Select-From-Where queries are precisely Select-Project-Join

Meaning (Semantics) of SQL Queries

SELECT a1, a2, …, ak FROM R1 AS x1, R2 AS x2, …, Rn AS xn WHERE Conditions

1. Nested loops: Answer  $=$ **for** x1 **in** R1 **do for** x2 **in** R2 **do**

> ….. **for** xn **in** Rn **do if** Conditions **then** Answer = Answer U {(a1,…,ak)} **return** Answer

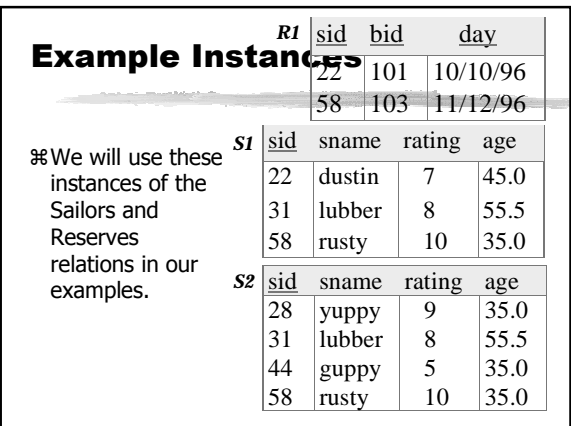

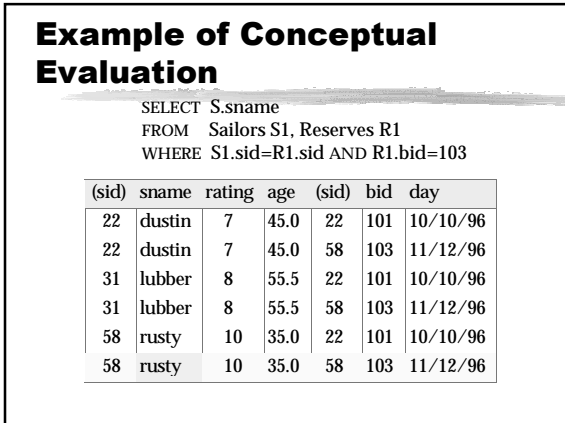

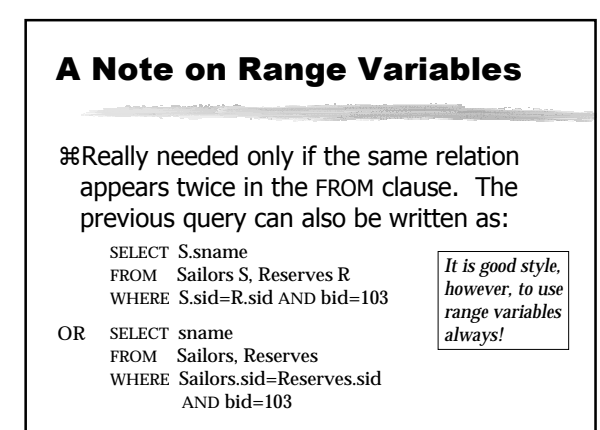

#### Find sailors who've reserved at least one boat

SELECT S.sid FROM Sailors S, Reserves R WHERE S.sid=R.sid

aWould adding DISTINCT to this query make a difference?

#### SQL is Tricky!

SELECT R.A FROM R, S, T WHERE R.A=S.A OR R.A=T.A

Looking for  $R \cap (S \cup T)$ 

But what happens if T is empty?

23

Nested Queries a A WHERE clause can itself contain an SQL query!  $\text{\#To find}$  sailors who've *not* reserved #103, use NOT IN. aTo understand semantics of nested queries, think of a nested loops evaluation: For each Sailors tuple, check the qualification by computing the subquery. SELECT S.sname FROM Sailors S WHERE S.sid IN (SELECT R.sid FROM Reserves R WHERE R.bid=103) *Find names of sailors who've reserved boat #103:*

#### Nested Queries with **Correlation**

SELECT S. sname FROM Sailors S WHERE EXISTS (SELECT \* FROM Reserves R WHERE R.bid=103 AND S.sid=R.sid) *Find names of sailors who've reserved boat #103:*

**¥ EXISTS is another set comparison operator, like IN.**  $*$  If UNIQUE is used, and  $*$  is replaced by *R.bid*, finds sailors with at most one reservation for boat #103. (UNIQUE checks<br>for duplicate tuples; \* denotes all attributes. Why do we<br>have to replace \* by *R.bid*?) a Illustrates why, in general, subquery must be re-computed for

each Sailors tuple.

#### More on Set-Comparison **Operators**

aWe've already seen IN, EXISTS and UNIQUE. Can also use NOT IN, NOT EXISTS and NOT UNIQUE.

aAlso available: op SOME, op ALL

#### Example: Subqueries Returning Relations

Find companies who manufacture products bought by Joe Blow.

SELECT Company.name FROM Company, Product WHERE Company.name=maker **AND** Product.name IN (SELECT product FROM Purchase WHERE buyer = "Joe Blow");

Here the subquery returns a set of values

27

<sub>29</sub>

#### Example: Subqueries Returning Relations

Equivalent to:

SELECT Company.name FROM Company, Product, Purchase WHERE Company.name=maker **AND** Product.name = product **AND** buyer = "Joe Blow"

Is this query equivalent to the previous one ?

#### Example: Subqueries Returning Relations

You can also use:  $s > ALL R$  $s > ANY$  R EXISTS R

Product ( pname, price, category, maker) Find products that are more expensive than all those produced By "Gizmo-Works"

SELECT name FROM Product WHERE price > ALL (SELECT price FROM Purchase WHERE maker="Gizmo-Works")

#### Example: Conditions on **Tuples**

SELECT Company.name FROM Company, Product WHERE Company.name=maker **AND** (Product.name,price) IN (SELECT product, price) FROM Purchase WHERE buyer = "Joe Blow"); 28

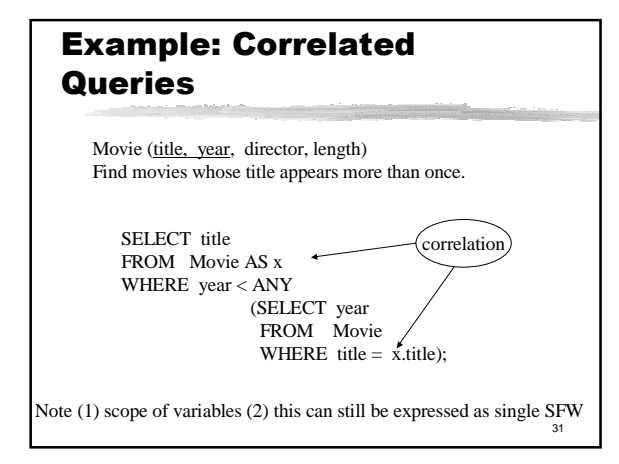

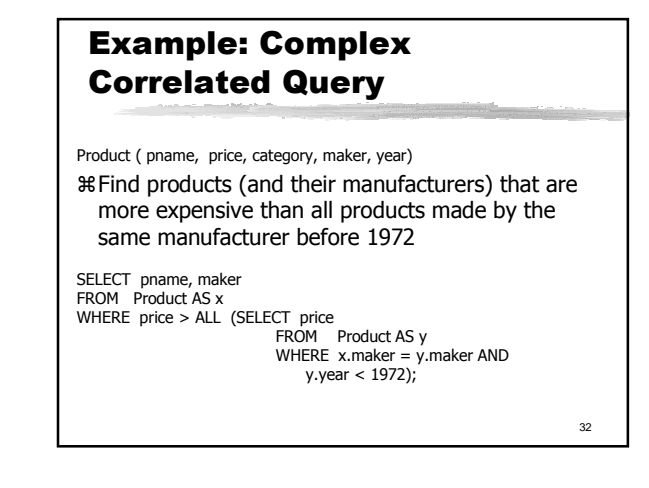

## Example: Removing **Duplicates** SELECT DISTINCT Company.name

FROM Company, Product WHERE Company.name=maker **AND** (Product.name,price) IN (SELECT product, price) FROM Purchase WHERE buyer = "Joe Blow");

33

#### Union, Intersection, **Difference**

(SELECT name FROM Person WHERE City="Seattle")

UNION

(SELECT name FROM Person, Purchase WHERE buyer=name AND store="The Bon")

34 Similarly, you can use INTERSECT and EXCEPT. You must have the same attribute names (otherwise: rename).

#### Find sid's of sailors who've reserved a red or a green boat a UNION: Can be used to SELECT S.sid FROM Sailors S, Boats B, Reserves R

compute the union of any two unioncompatible sets of tuples (which are themselves the result of SQL queries). **% Also available: EXCEPT** (What do we get if we replace UNION by EXCEPT?) SELECT S.sid R.bid=B.bid UNION SELECT S.sid R.bid=B.bid

WHERE S.sid=R.sid AND R.bid=B.bid AND (B.color='red' OR B.color='green') FROM Sailors S, Boats B, Reserves R WHERE S.sid=R.sid AND AND B.color='red' FROM Sailors S, Boats B, Reserves R WHERE S.sid=R.sid AND

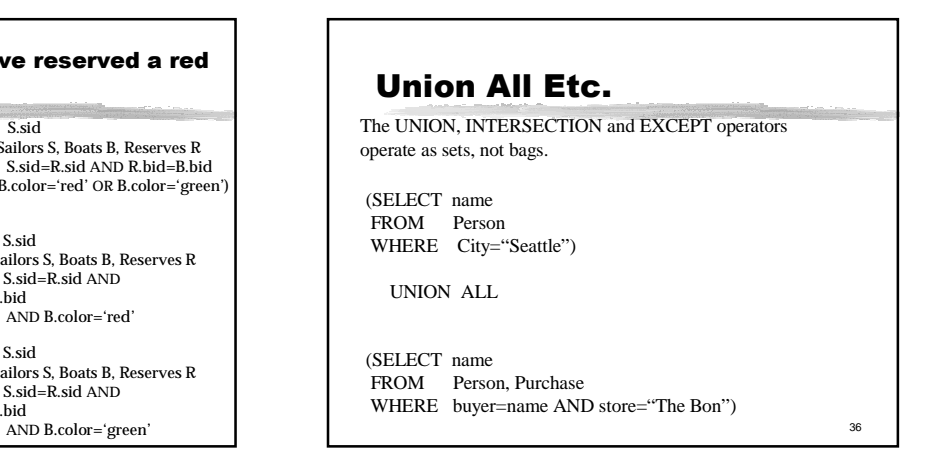

#### 37 Defining Views Views are relations, except that they are not physically stored. They are used mostly in order to simplify complex queries and to define conceptually different views of the database to different classes of users. View: purchases of telephony products: CREATE VIEW telephony-purchases AS SELECT product, buyer, seller, store FROM Purchase, Product WHERE Purchase.product = Product.name<br>AND Product.category = "telephony"

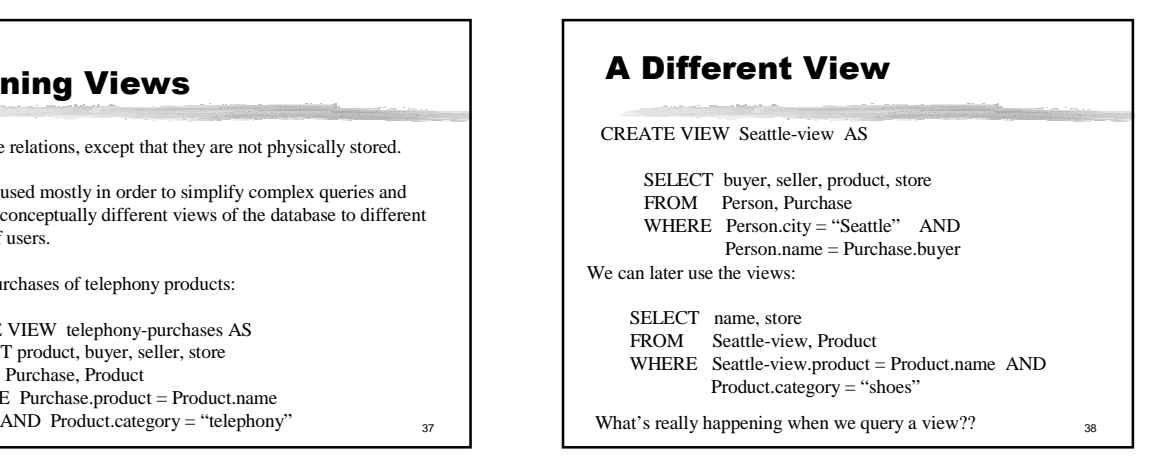

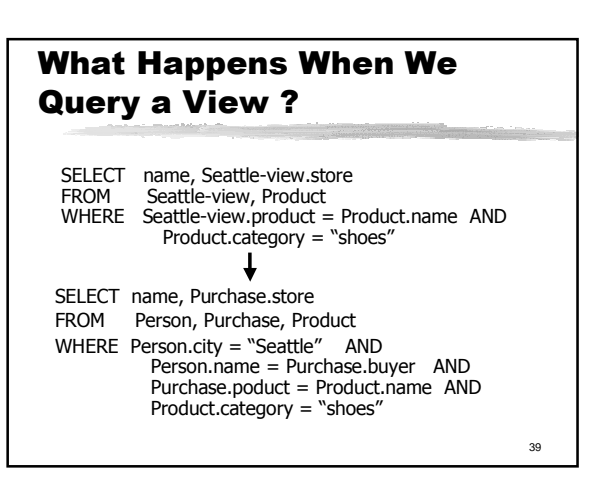

# Null Values and Outerjoins

 $\mathcal{H}$  If x=Null then 4\*(3-x)/7 is still NULL  $\mathcal{H}$  If x=Null then x="Joe" is UNKNOWN aThree boolean values:  $\overline{P}$ FALSE = 0  $\text{ZUNKNOWN} = 0.5$  $\overline{MTRUF}$  = 1

40

## Null Values and Outerjoins

 $\text{\#C1}$  AND C2 = min(C1, C2)  $\text{\#C1}$  OR  $C2 = \text{max}(C1, C2)$  $RNOT C1 = 1 - C1$ 

> SELECT \* FROM Person WHERE (age < 25) AND  $(height > 6$  OR weight  $> 190)$

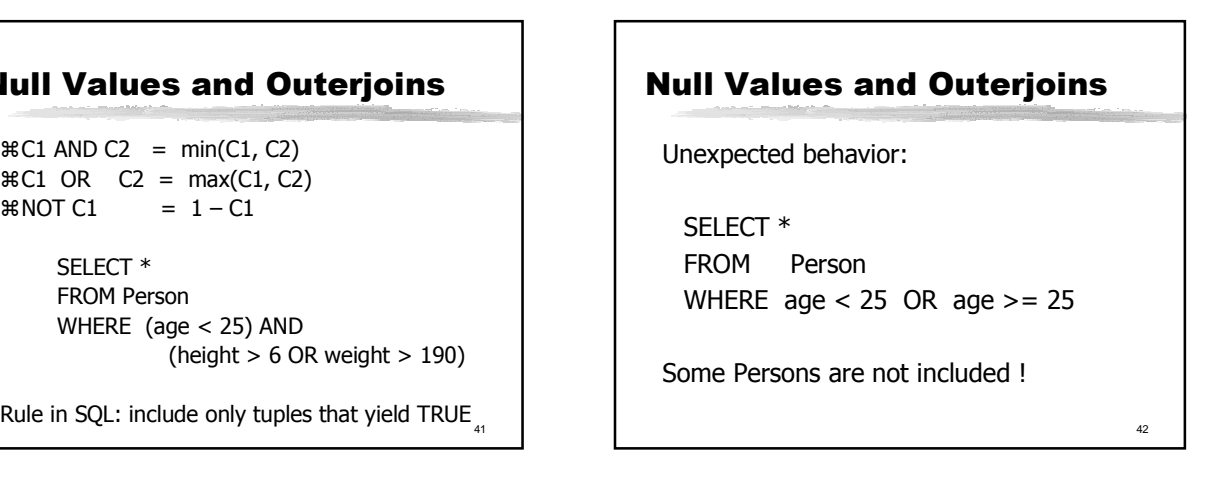

## Null Values and Outerjoins

Can test for NULL explicitly:  $\boxtimes$ x IS NULL  $\boxtimes$ x IS NOT NULL

SELECT \* FROM Person WHERE age < 25 OR age >= 25 OR age IS NULL

43

Now it includes all Persons

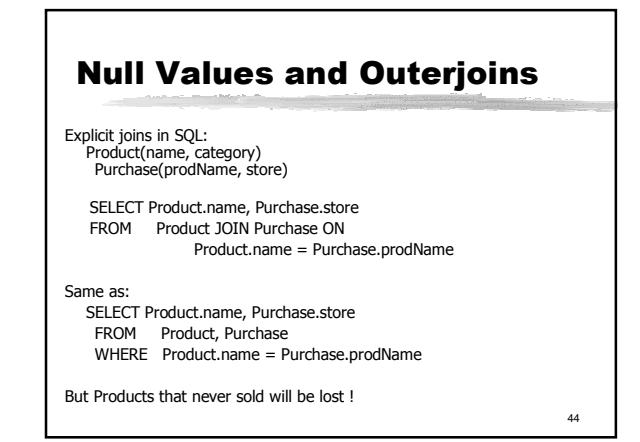

## 45 Null Values and Outerjoins Left outer joins in SQL: Product(name, category) Purchase(prodName, store) SELECT Product.name, Purchase.store FROM Product LEFT OUTER JOIN Purchase ON Product.name = Purchase.prodName

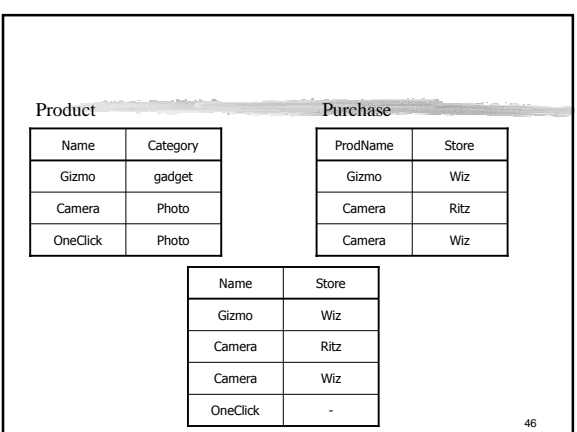